## TAPS Multipath Support

Anna Brunstrom, Karlstad University

## TAPS Overview

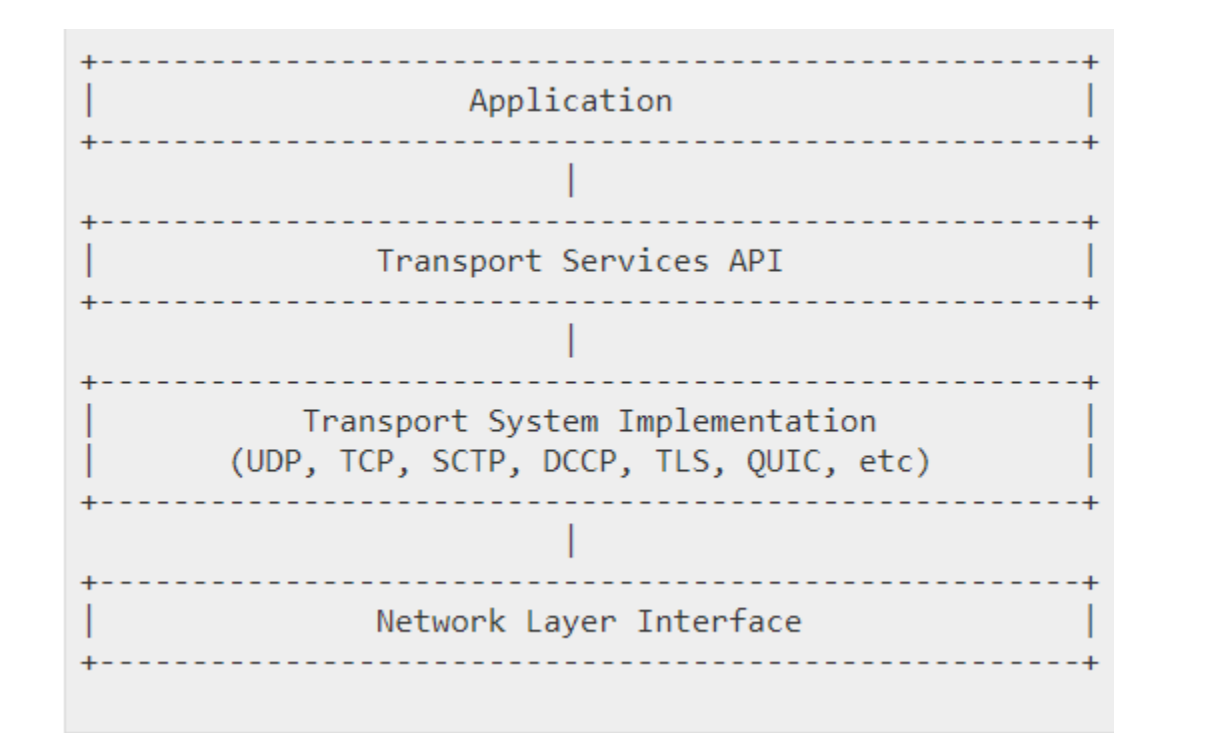

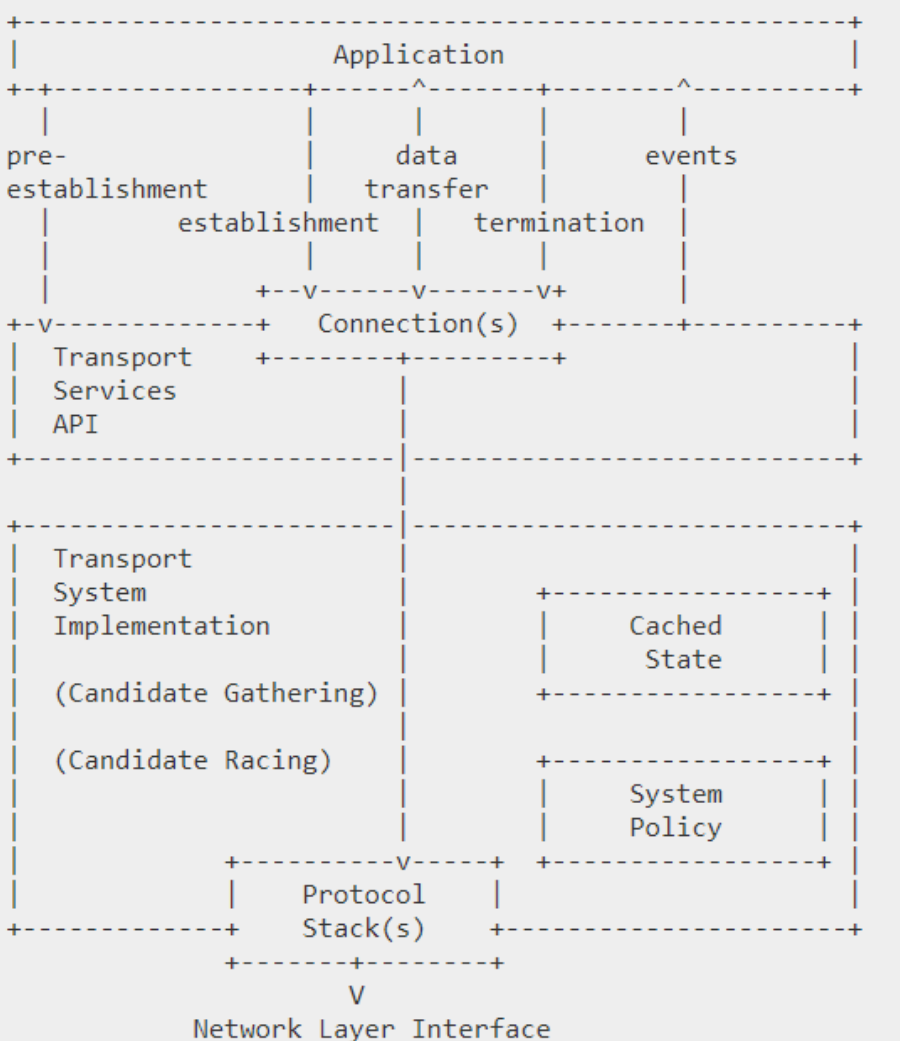

## Multipath Support

- TAPS API allows applications to express its requirements and preferences for each transport connection
- Specified through a set of transport properties
	- Require, Prefer, Ignore, Avoid, Prohibit
- **Multipath** transport property is currently an on/off property
	- Currently not possible to express how the multiple paths should be used
	- Known limitation
- See section 5.2.12 of [draft-ietf-taps-interface-03](https://tools.ietf.org/html/draft-ietf-taps-interface-03#section-5.2.12)

## To find out more

- Three core TAPS drafts
	- <https://tools.ietf.org/html/draft-ietf-taps-arch>
	- <https://tools.ietf.org/html/draft-ietf-taps-interface>
	- <https://tools.ietf.org/html/draft-ietf-taps-impl>
- Github repository
	- <https://github.com/ietf-tapswg/api-drafts>
- TAPS working group
	- <https://datatracker.ietf.org/wg/taps/>